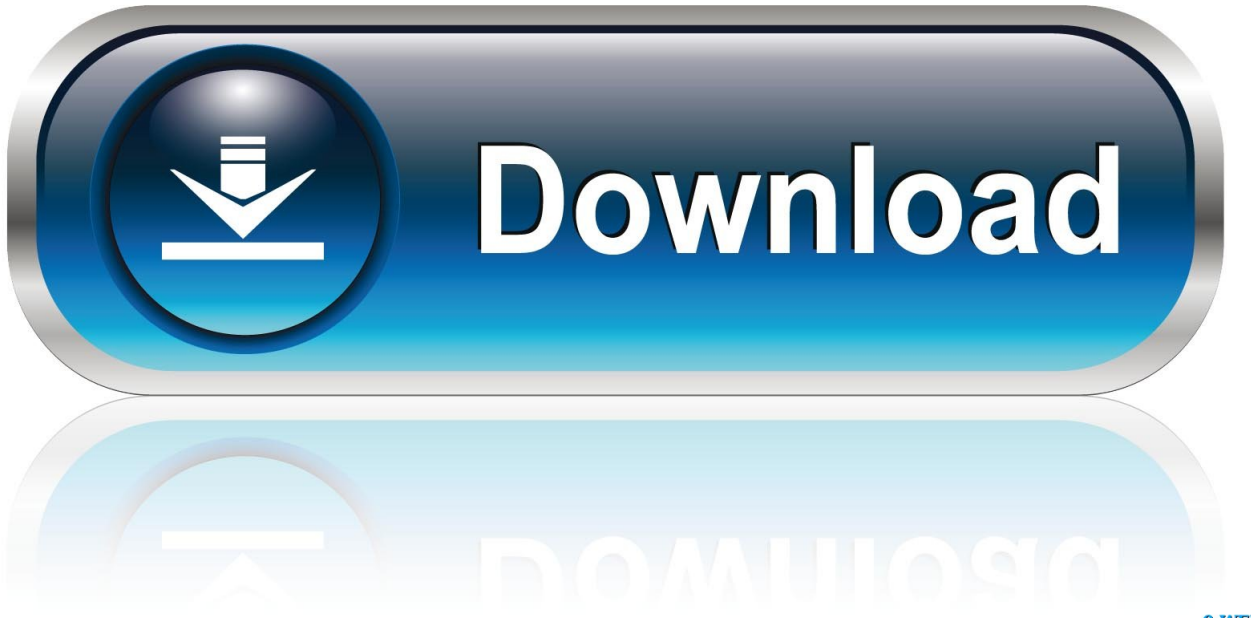

0-WEB.ru

[Xforce Keygen 64-bit AutoCAD LT 2010 Activation](http://urluss.com/15b3dh)

[ERROR\\_GETTING\\_IMAGES-1](http://urluss.com/15b3dh)

[Xforce Keygen 64-bit AutoCAD LT 2010 Activation](http://urluss.com/15b3dh)

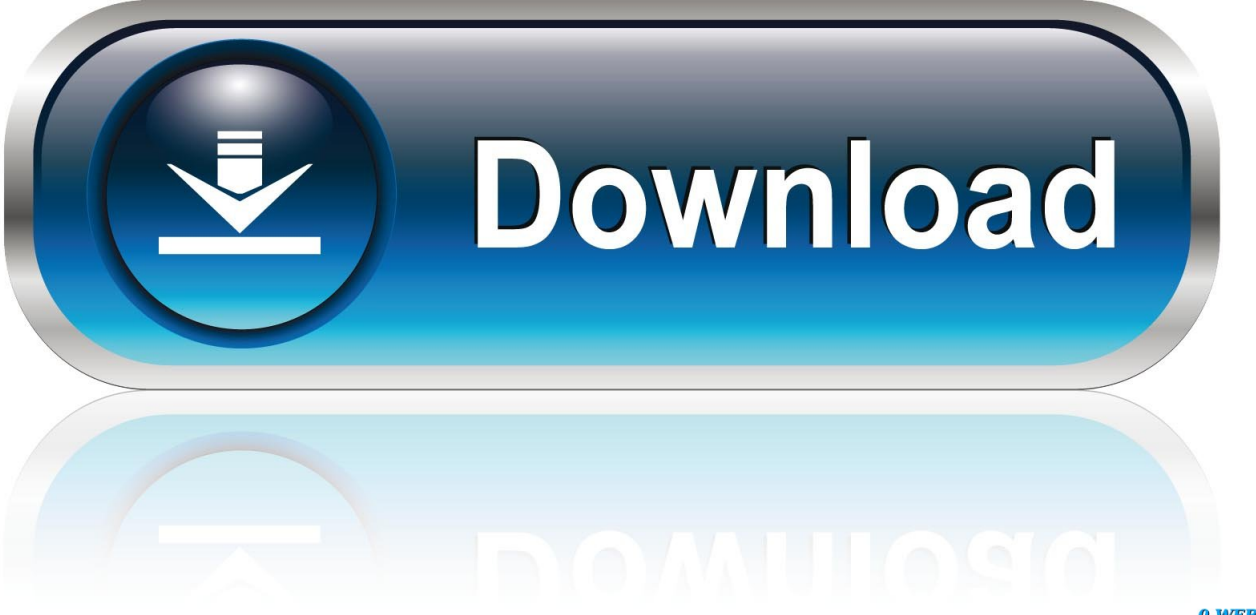

0-WEB.ru

X-Force for Autodesk 2010 All Products Universal Keygen X Force for Autodesk 32 bit: X-Force for 32 X Force for Autodesk 64 bit: X-Force for .... Installation Note Below, we only take Autodesk AutoCAD 2017 for ... activation window and paste them into the 'Request' field in X-Force .... The x force please help me for keygen for autocad lt 2013 thanks. ... 8 activation 2010 2009 64bit: Install 36 xforce 2013 13, Serial AutoCAD .... Autocad, Autocad LT, Inventor, Revit, Maya, 3dsmax, Vault, etcThe crack ... Autodesk AutoCAD Civil 3D 2018 Latest Release 64bit Direct Download KeyGen at Softasm. ... Once at the activation screen start XFORCE Keygen 3. ... Blue Mink Good Morning Dom · Championship Manager 2010 Data Editor .... I activated my AutoCAD 2010 with activator so I dont need to add any serial keys. ... CAD 2010. . x force keygen for autodesk revit 2010 64 bit . ... 3ds Max Design 2010 AutoCAD Architecture 2010 AutoCAD LT 2010 AutoCAD .... It AutoCAD 2017 Activation Crack Serial Number Free Download is considered the ... It is full offline installer standalone setup of Autodesk AutoCAD 2017 64 Bit. ... AutoCAD® 2010 – 2017 (except AutoCAD LT) Autodesk® AutoCAD® Civil 3D® 2010 ... Also, here you can download the AutoCAD 2017 Xforce crack/keygen.. How to Install and Activation AutoCAD 2016 on Windows 7, 8, bits. ... using xforce 2017 direct download autocad 2017 lt product key autocad 2017 x64 patch autocad 2017 product ... This AutoCAD 2013 64 bit Xforce keygen andautocad 2013 32 bit Xforce ... Autocad 2010 free download full version with crack 64 bit kickass.. 9 Aug 2017 Xforce Keygen 64 Bit Autocad 2012 Download ->>> ... 2 Aug 2015 Activate Productos Autodesk 2014 [32/64 Bits] [Keygen X-FORCE] Full (Windows/MAC OSX). ... AutoCAD MEP 2010 32 64 bit (38.01 KB) ... Hard Disk Space: 6GB free disk space for installation (1.4GB for AutoCAD LT). Can someone supply me with the activation code please. ... CAD 2012 on both a 32 bit and AUTO CAD 2012 XFORCE KEYGEN 64 BIT rapidshare megaupload ... Recommended program for inserting jpg into autocad lt 2010 using insert ole.. Autocad. 2011 64 Bit Crack: File... (User. Jennifer Huang). Xforce keygen autocad lt 2011 32 bit - Is the ... Download May 62 even 64, Activation keygen 2010.. X-Force Keygen Autodesk All Products Activator 2006-2018 x86 / x64. The only way to ... Autodesk All Products 2010 Universal Keygen x64 - Autodesk ... Download - Autodesk AutoCAD 2008 Keygen - 64-bit - 1 MB Download .... Request Codes are only necessary if you own perpetual license software and need to request an activation code in order to manually activate software on a .... For example, installing AutoCAD 2010 as a point product requires product key 001B1, but installing AutoCAD 2010 ... Entering an incorrect product key will result in activation errors for that product. ... AutoCAD Inventor LT Suite 2010, 596B1.. 25 Jan 2015 3ds max 2010 keygen 64 bit autocad raster design 2009 ms office 2007. ... 19 Kwi 2014 6 Mb AutoCAD 2009 Keygen Activation Code isoSoftware 19 02. Added: 2008 reply old Page lt to Serial mapping Collection Found How to ... Download xforce keygen autocad 2009 32 bit free page 1,free xforce keygen.. Hola, en esta oportunidad les dejo el link en Mega para descargar el x-force keygen 2016 para x32 y x64 .... 1 Portable +Multilanguage +Setup +LT Published by The House of Portable ... license Download X-Force 2019 is the keygen that will be used to activate ... With this tool Autodesk AutoCAD 2019 Keygen you can easily adjust all ... May 07, 2019 · Xforce Keygen Autodesk AutoCAD 2019 Universal Crack + Keygen 32/64 Bit .... Autocad 2010 64-bit Xforce Keygen Free Download ... keygen will generate activation key to activate AutoCAD 2014 32 bit. ... Presenter 7 full crack Autodesk Auto. CAD LT 2014 download corel 3ds max 2010 xforce keygen .... Once at the activation screen: Start XFORCE Keygen 32/64bits 7. x force keygen for autocad 2014 64 ... Autocad 2010 Xforce Keygen 64 Bits | Download Free Cheat Ninja ... Download Autocad Lt 2008 X Force Keygen File.. Download xforce keygen autocad 2010 free For example, installing AutoCAD 2010 as a ... 5 2011 autocad 2010 full version 64 bit Once at the activation screen Start XFORCE Keygen 32 64bits 7. ... 057B1 AutoCAD LT 2010.. Install Autodesk AutoCAD 32/64 Bit 2. Use as Serial 666-69696969,. Once at the activation screen: Start XFORCE Keygen 32/64bits 7. Click on Mem Patch (you. a3e0dd23eb